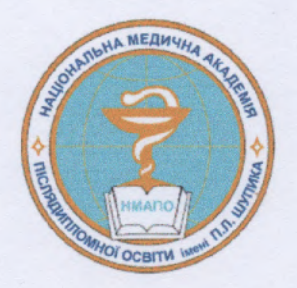

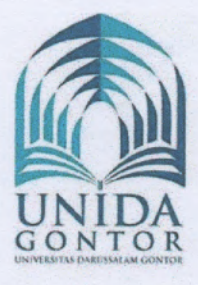

# **MEMORANDUM OF UNDERSTANDING FOR ACADEMIC COOPERATION**

**Between** 

## Shupyk National Medical Academy of **Postgraduate Education** (9, Dorohozhytska str., Kyiv, 04112 Ukraine)

and

University of Darussalam (UNIDA) Gontor (Jl. Raya Siman Km. 6, Demangan, Siman, Ponorogo, East Java, 64371, Indonesia)

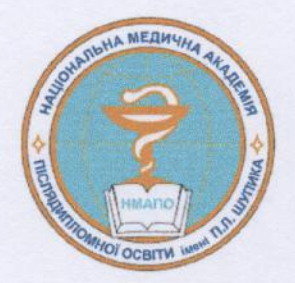

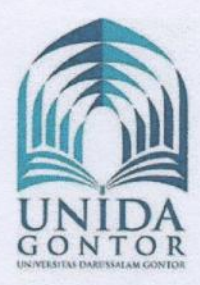

Whereas, the Shupyk National Medical Academy of Postgraduate Education (Shupyk NMAPE) Kyiv, Ukraine, and the University of Darussalam (UNIDA) Gontor, Ponorogo, Indonesia, each hereinafter referred to as a "Participant" and collectively as the "Participants" have collaborated successfully in the past and are convinced of the importance of furthering this collaboration;

Whereas, the Participants share a common interest in further strengthening relations and broadening the scope of collaboration activities and academic interchanges;

Whereas, the Participants intend that this Memorandum of Understanding ("MOU") will establish the general framework of collaboration between the Participants;

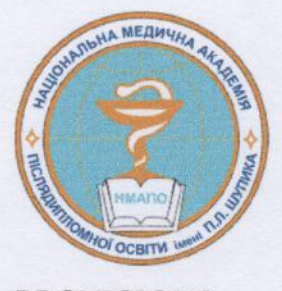

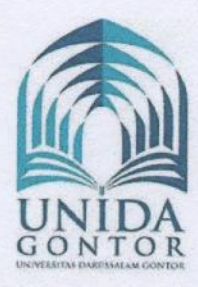

**PROVISIONS** 

1. OBJECTIVE: The objective of this Memorandum is to establish a framework in which Participants may develop more specific agreements for activities of mutual interests to Shupyk NMAPE and UNIDA Gontor.

2. AGREEMENT FOR SPECIFIC ACTIVITIES: Before specific activities can be implemented, the Participants shall develop and enter into specific written agreements pertaining to each program. These agreements will be subject to such procedures, policies, rules and regulations that may govern the parties to this Memorandum, including necessary clearances from the respective governments.

3. ACTIVITIES: Examples of activities to be encouraged by this Memorandum and to be subject to the provisions of paragraph 2 above, include followings, but are not limited to:

a) Exchange of materials in education and research, publications, and academic information;

b) Collaboration of faculty, research scholars, and university staff;

c) Cooperation in implementation of study abroad and student exchange;

d) Joint research and meetings for education and research;

e) Staff and faculty development and exchange program.

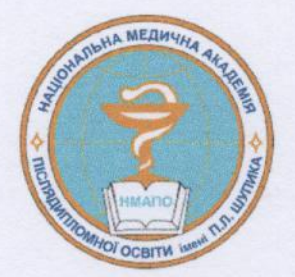

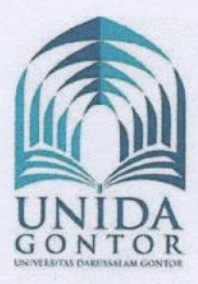

f) Consider reciprocal recognition of student academic credits in the frames of European Credit Transfer System (ECTS);

g) Curriculum development (Family Medicine, Public Health and **Health Care Management)** 

4. IMPLEMENTATION: In order to establish a formal framework for specific future activities Participants will consult departments, schools, faculty or staff to explore potential mutually beneficial research, applied research, community-based service, and instructional programs.

5. FUNDING AND FINANCIAL ARRANGEMENT: Implementation of specific collaborative programs will depend upon the availability of funds. Shupyk NMAPE and UNIDA Gontor may select to assist one another with application to funding agencies for financial support of this cooperation and exchange. Financial arrangements between the partner institutions may vary depending on the nature of specific activities.

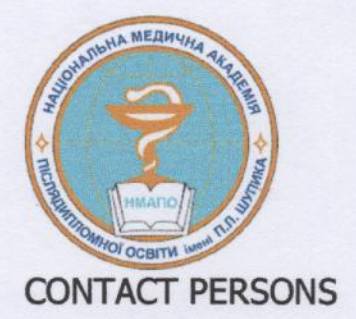

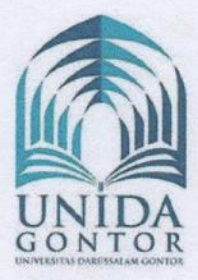

For purposes of implementing this Memorandum, the contact persons will be:

#### For the Shupyk National Medical **Academy of Postgraduate Education Ministry of Health of Ukraine**

#### For the University of Darussalam (UNIDA) Gontor **Indonesia**

O. Hulchiy MD, Dr.PH Professor Vice-Rector for International Relations and International Students Research&Training 9, Dorohozhytska str, Kyiv, 04112 Ukraine Tel/fax: +38(044) 456-10-79 E-mail: olesya.hulchiy@gmail.com

Amal Fathullah Zarkasyi, Dr., M.A. Professor Rector University of Darussalam (UNIDA) Gontor Jl. Raya Siman Km. 06, Demangan, Siman. Ponorogo, East Java, 64371 Indonesia Tel/fax: +62 352 483762/ 488182 E-mail: rektorat@unida.gontor.ac.id

### **EQUAL OPPORTUNITY**

Both Shupyk NMAPE and UNIDA Gontor. subscribe to a policy of equal opportunity will not discriminate on the basis of race, gender, religion, national origin, marital status, sexual orientation or physical disability.

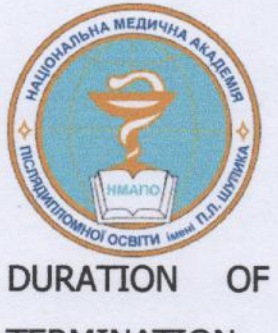

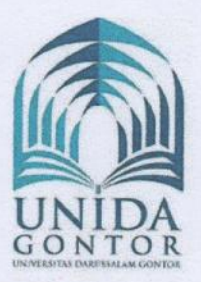

**THE** AGREEMENT. REVIEW, **RENEWAL AND TERMINATION** 

This Memorandum becomes effective as of the date of signatures of Participants. The Memorandum may be amended by the written consent of the Participants. Either Participant with a minimum of 120 days written notice may terminate the Memorandum. Activities in progress at the time of termination of this Memorandum shall be permitted to conclude as planned, unless otherwise agreed.

This Memorandum is valid for three years. Based upon an evaluation of the progress and quality of the mutual cooperation, the Memorandum may be extended for additional three-year periods by written consent of the Participants.

#### **EXTENT OF THE AGREEMENT**

This Memorandum constitutes the entire agreement between the Participants and all prior discussions, agreements, and understanding, whether verbal or written, are hereby merged into this Memorandum.

This Memorandum is not considered to be a contract creating legal and financial relationships between each party, but it is designed to facilitate and develop a genuine and mutually beneficial exchange relationship.

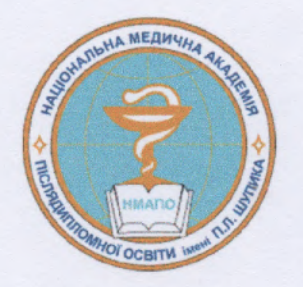

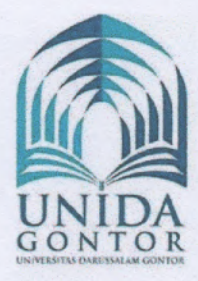

Signed in .... Kyiv, Ukraine this day ....<sup>th</sup> ..., 201... on behalf of

**The Shupyk National Medical Academy of Postgraduate Education** Kyiv, Ukraine

The University of Darussalam (UNIDA) Gontor Ponorogo, Indonesia

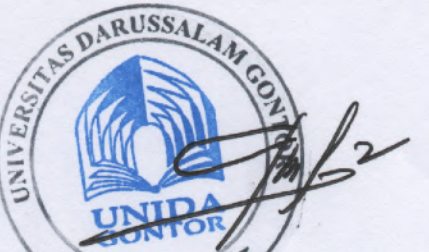

Yuriy V. Voronenko Rector

Anaal Fathullah Zarkasyi Rector

ctor<br>25<sup>th</sup> september 2017.

7 | Page

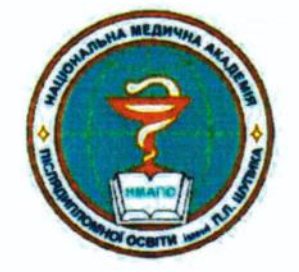

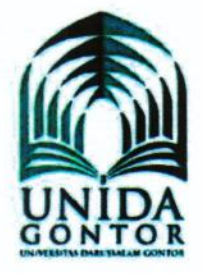

Signed in .... Kyiv, Ukraine this day ....<sup>th</sup> ..., 201... on behalf of

**The Shupyk National Medical Academy of Postgraduate Education** Kyiv, Ukraine

The University of Darussalam (UNIDA) Gontor Ponorogo, Indonesia

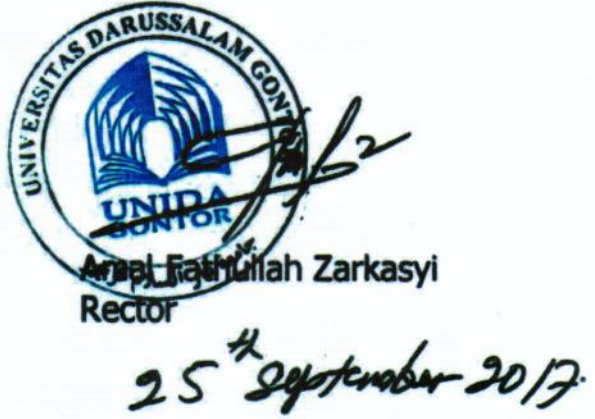

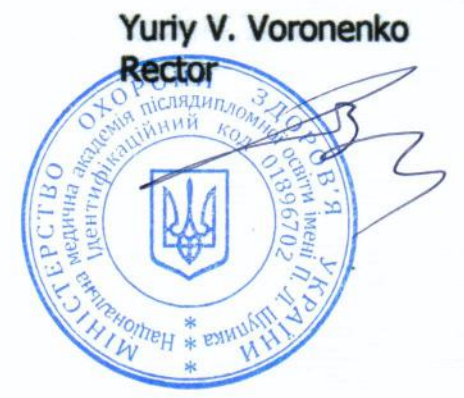

7 | Page